**Α.** Στη θαλάσσια περιοχή του Στενού της Μυτιλήνης πραγματοποιήθηκαν δύο (2) δειγματοληψίες πεδίου σε συγκεκριμένους σταθμούς δειγματοληψίας: (i) 2010 (ii) 2010 Η παράμετρος που μετρήθηκε ήταν η συγκέντρωση χλωροφύλλης *α.* Ζητείται η παραγωγή *ενός* κανάβου (raster) όπου θα απεικονίζεται η περιοχή μελέτης. Για τον κάναβο αυτόν να ισχύουν τα εξής: (α) **Pixels με τιμή 1** να αντιστοιχούν σε περιοχές όπου ισχύει ότι η χλωροφύλλη του Ιουνίου είναι μεγαλύτερη από την χλωροφύλλη του Αυγούστου. (β) **Pixels με τιμή 3** να αντιστοιχούν σε περιοχές όπου ισχύει ότι η χλωροφύλλη του Ιουνίου είναι ίση με την χλωροφύλλη του Αυγούστου.

Να περιγράψετε αναλυτικά τη διαδικασία παραγωγής αυτού του κανάβου.

**ΑΣΚΗΣΕΙΣ** 

**ΛΥΣΗ**

Οι σταθμοί της δειγματοληψίας πεδίου αποθηκεύτηκαν αρχικά σε ένα POINT vector layer σε περιβάλλον ΓΣΠ (π.χ stations). Στον αντίστοιχο πίνακα περιγραφικής πληροφορίας (Attribute table) stations.PAT δημιουργήθηκαν δία (2) στήλες. Στην πρώτη στήλη αποθηκεύτηκαν οι μετρήσεις της συγκέντρωση χλωροφύλλης που μετρήθηκαν σε κάθε σταθμό δειγματοληψίας τον Ιούνιο 2010 και στη δεύτερη οι μετρήσεις της συγκέντρωσης χλωροφύλλης που μ 2010. Στη συνέχεια εφαρμόζεται η μέθοδος παρεμβολής της σημειακής προσειροπής προσειροπής πληροφορίας σε συνεχή της μίθμένα της παρεμβολής του Πρώτη φορές. Την πρώτη φορές της δεν μεταφερευταίας του Ιουνίου Γράφμου Γράφμου Ιουν 2010 και τη δεύτερη στα δεδομένα της δειγματοληψίας του Αυγούστου 2010. Προέκυψαν έτσι δύο (2) κάναβοι. Δεδομένου ότι στη συνέχεια πρόκειται να γίνει σύγκριση μεταξύ των δύο αυτών κανάβων, κατά τη δημιουργία τους <u>δόθηκε μέγεθος pixel και να κατα</u>λαμβάνουν το ίδιο μέγεθος pixel και να επιλαδή είναι δηλαδή είναι δηλαδή είναι pixel-by-pixel. Ονομάζουμε Raster1 τον κάναβο που περιλαμβάνει τις συγκεντρώσεις χλωροφύλλης που μετρήθηκαν τον Ιούνιο 2010 Raster2 τον περιλαμβάνει τις συγκεντρώσεις χρόνιας τον Αύγουστος τον Αύγουστος Χρωροφύλλης που μετρό 2010.

 $μ$   $μ$  (Raster3) pixels του μ 1 (a).  $\therefore$  Raster3 = (Raster1 > Raster2)

Η σύγκριση μεταξύ των κανάβων Raster1 και Raster2 γίνεται pixel-by-pixel και όπου η συνθήκη (Raster1 > Raster2) είναι αποθηκεύεται του στο αντίστοιχ pixel του Raster3 αποθηκεύεται η τιμή του πρέχθει με το συνθήκη είχε με μ αποθήκει ται η τιμή του κατά συνέτει της κάναβος μόνο 1 και 0. Κατά συνέχει τις μόνος και μόνος μόνο 1 και 0.

Στη συνέχεια συνέχεια συνέχεια της Προϊόνης (Raster4) pixels του οποίου μ. 1 οποίου θα έχουν τιμή 1 όταν τιμή 1 ( ).  $\qquad \qquad$  : Raster4 = (Raster1 = Raster2)

μ βαster1 Raster2 pixel-by-pixel και Raster2 (Raster1 = Raster2) είναι αλληθής pixel του Raster4 αποθηκεύεται η τιμή του ρίκη με του φιλίστοι με το pixels ότι μένο με το συνθήκη είναι με το συνθήκη είναι με το συν  $μ$  0.  $μ$   $k$   $Raster4$   $μ$   $μ$  1 0.

Στο σημείο αυτό πρέπει να δοθεί προσοχή στο εξής: Στον κάναβο Raster3 κάποια pixels, όπως αναφέρθηκε παραπάνω, τιμή την τιμή των τρόπουμε την τρόπουμε την πρόκειας της κάναβουμε της τρόπουμε της είναι οι κάναβο κ<br>Πρόεδρο της είναι της είναι της είναι της είναι της είναι της είναι του κάναβο κάναβο της είναι οι κάναβο τη διότι δεν είναι δυνατόν και οι δύο συνθήκες που εξετάστηκαν παραπάνω να είναι ταυτόχρονα αληθείς.

 $μ$  (bixels τη συνθήκη (bixels (b)  $μ$  (3) (1), πολλαπλασιάζουμε τον κάναβο Raster4 επί 3 και προκύπτει ο κάναβος Raster 5.

Raster $5 = 3 *$  Raster4

Για να ολοκληρωθεί η άσκηση πρέπει να συνθέσουμε τους κανάβους Raster3 και Raster5. Η σύνθεση για να προκύψει το τελικό αποτέλεσμα γίνεται απλά προσθέτοντάς τους. Η πρόσθεση γίνεται προφανώς pixel-by-pixel. Άρα:

#### $Raster_final = Raster3 + Raster5$

Ο τελικός κάναβος θα έχει τιμές pixels 1 όπου ικανοποιείται η συνθήκη (α), 3 όπου ικανοποιείται η συνθήκη (β) και  $0 \, (\mu)$  (μηδένοι και δύο...) και διαμένει και δύο τις δύο τις δύο τις δύο τις δύο τις δύο τις δύο τις δύο τις δύο τις δύο τις δύο τις δύο τις δύο τις δύο τις δύο τις δύο τις δύο τις δύο τις δύο τις δύο τις δύο τις δύο τι

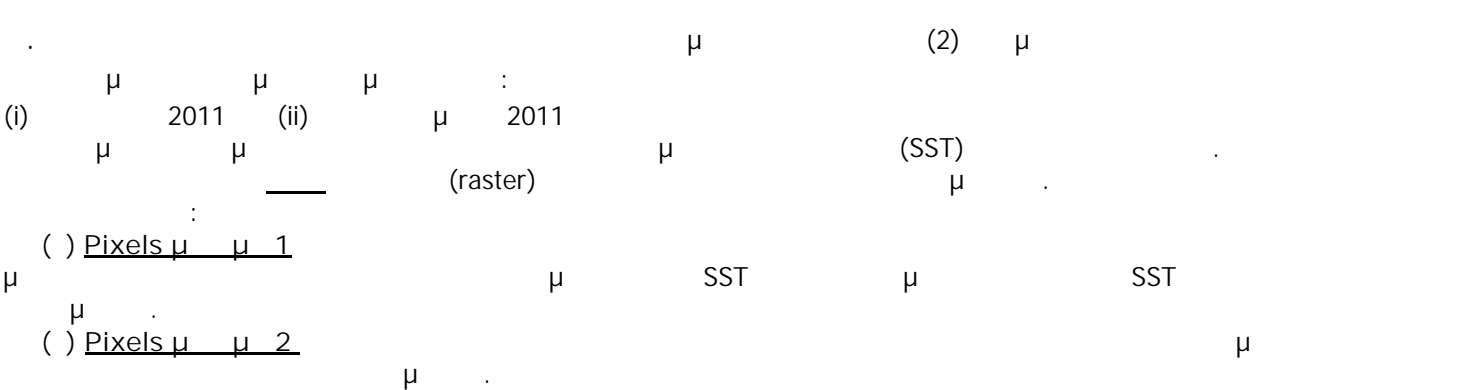

Να περιγράψετε αναλυτικά τη διαδικασία παραγωγής αυτού του κανάβου.

Οι σταθμοί της δειγματολημέας περιβάλλον της δειγματολημένης περιβάλλον Γερματολικά σε περιβάλλον ΓΣΠ (π.χ. τ<br>Πρωταθήκαν ΓΣΠ (π.χ. της περιβάλλον ΓΣΠ (π.χ. της περιβάλλον ΓΣΠ (π.χ. της περιβάλλον ΓΣΠ (π.χ. της περιβάλλον stations). Στον αντίστοιχο πίνακα περιγραφικής πληροφορίας (Attribute table) stations.PAT δημιουργήθηκαν τεσσε (4) στην πρώτη στην πρώτη στην πρώτη στης συγκέντρωσης χρόνιας της συγκέντρωσης χρωροφύλλης που μετρήθηκαν σε πρώτη στης συγκέντρωσης χρωριάς της συγκέντρωσης χρωριάς της συγκέντρωσης χρωριάς της συγκέντρωσης χρωριάς της κάθε σταθμό δειγματοληψίας τον Ιούλιο 2011, στη δεύτερη οι μετρήσεις της συγκέντρωσης χλωροφύλλης που μετρόπηκαν τον 2011, στη τρίτη τον Σεπτέμβριο 2011 και μετρόπηκαν του μετρόπηκαν του μετρόπηκαν τον Ιούλιο 201  $μ$  SST  $μ$  μ 2011. Στη συνέχεια εφαρμόζεται η μέθοδος παρεμβολής IDW για τη μετατροπή της σημειακής πληροφορίας σε συνεχή. Η

μίθμέθο τέσσερις (4) ως τέσσερις (4) φορές. Κατά συνέπεια, προσ ότι στη συνέχεια πρόκειται να γίνει σύγκριση μεταξύ αυτών των κανάβων, κατά τη δημιουργία τους δόθηκε προσοχή <u>άστε να έχουν το ίδιο μέγεθος pixel και να κατα</u>λαμβάνουν την ίδια έκταση. Να βρίσκονται δηλαδή σε πλήρη σε πλή pixel-by-pixel.

Ονομάζουμε:

**ΛΥΣΗ**

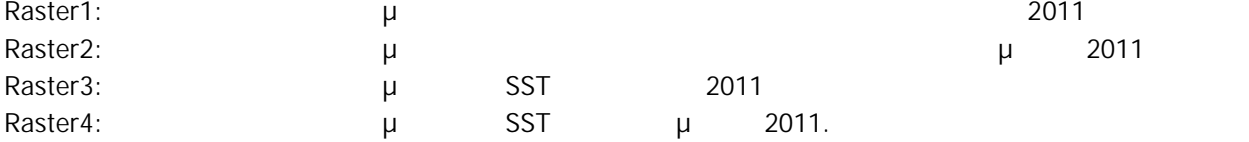

 $μ$   $μ$  (Raster7) pixels του μ 1 (a). : Raster7 = Raster5 AND Raster6

: Raster5 = (Raster1 > Raster2), Raster6 = (Raster3 < Raster4)

Η Πράξη ΑΝΕΙ ΑΝΗ ΑΝΟ ΑΝΤΟΙΚΑΝ ΒΟΟΛΕΣ και ως γνωστόν η άλγεδρα μόνο μέτα μόνο μέτα μόνο μέτα μόνο μέτα μόνο μέτ<br>Επιχώρη μόνο μέτα μόνο με τα εφαρμόχρο μέτα μόνο με τα μέτα μόνο με τα μέτα μόνο με τα μόνο μέτα μόνο με τα μό πρικτιμές τις του του κανάβων της Παρταγώνη των κανάθων στη Raster2 γίνεται pixel-by-pixel (Raster1 > Raster2) and any pixel are acternal pixel and research pixels pixels of pixels of pixels of pixels of pixels of pixels of pixels of pixels of pixels of pixels of pixels of pixels of pixels of pixels of pixels of είναι ψευδής, αποθηκεύεται η τιμή 0. Κατά συνέπεια, ο κάναβος Raster5 έχει τιμές μόνο 1 και 0. Η σύγκριση μεταξύ των Raster3 Raster4 (Raster3 < Raster4) <sub>pixel-by-pixel</sub> και τη συνθήκη (Raster3 < Raster4) αντίστοιχο pixel Raster6 αποθηκεί με το μεταιρικοί με μεταφή με το μεταφή με μεταφή για μεταφή και μεταφή με μ<br>Το συνθήκη είναι μεταφή με μεταφή με μεταφή με μεταφή με μεταφή με μεταφή με μεταφή με μεταφή με μεταφή με μετ 0. Γαι την κάναβος κάναβος και την και το κάναβος μόνο τους είναι στη συνέπεια στη συνατό να εφαρμοσθεί η πράξη <br>Οι επειρόπειας εφαρμοσίες είναι στη πράξη από το εφαρμοσία τους εφαρμοσίες μόνο το εφαρμοσίες μόνο το εφαρμο μ<br>Raster5 Raster6.

Στη συνέχεια, θα δημιουργήσεια της κάναβο της προϊόνησης της προϊόνησης της μεταφορίας του οποίου θα έχουν τιμ ().  $Raster8 = (Raster1 < Raster2)$ 

Η σύγκριση Raster1 Raster2 γίνει-by-pixel και (Raster1 < Raster2)<br>pixel Raster8 μ 1. pixels effixel Raster8  $\mu$  1. pixels on the pixel  $\mu$  is the pixels of  $\mu$ αποθήκεια η τιμή 0. Κατά συνέπεια, ο κάναβος και μόνο 1 και 0. Κατά συνέχει τις μόνος και μόνο 1 και 0.

 $\mu$  . The contraction automorphism of the state  $\mu$  and  $\mu$  raster  $\mu$  and  $\mu$  and  $\mu$  and  $\mu$  and  $\mu$  and  $\mu$  and  $\mu$  and  $\mu$  and  $\mu$  and  $\mu$  and  $\mu$  and  $\mu$  and  $\mu$  and  $\mu$  and  $\mu$  and  $\mu$  and  $\mu$  a παραπάνω, είναι την τιμή την <u>εξετάσουμε τ</u>ο pixels στον Raster8, θα είναι οι κάναβο είναι οι είναι οι είναι οι διότι δεν είναι δυνατόν και οι δύο συνθήκες που εξετάστηκαν παραπάνω να είναι ταυτόχρονα αληθείς.

 $μ$   $μ$   $μ$   $β$  pixels  $μ$   $(2)$   $(1)$ , πολλαπλασιάζουμε τον κάναβο Raster8 επί 2 και προκύπτει ο κάναβος Raster 9.

### Raster $9 = 2 *$  Raster $8$

Για να ολοκληρωθεί η άσκηση πρέπει να συνθέσουμε τους κανάβους Raster7 και Raster9. Η σύνθεση για να προκύψει το τελικό απότεση γίνεται απότεση γίνεται από προσθέτονται προσθέτονται προσθέτονται προφανώς pixel-by-pixel.  $\cdot$  2

#### $Raster\_final = Raster7 + Raster9$

Ο τελικός κάναβος θα έχει τιμές pixels 1 όπου ικανοποιείται η συνθήκη (α), 2 όπου ικανοποιείται η συνθήκη (β) και  $0 (\mu)$  (μηδένονται και δύο...)

# **Άδειες Χρήσης**

- Το παρόν εκπαιδευτικό υλικό υπόκειται σε άδειες χρήσης Creative Commons.
- Για εκπαιδευτικό υλικό, όπως εικόνες, που υπόκειται σε άλλου τύπου άδειας χρήσης, η άδεια χρήσης αναφέρεται ρητώς.

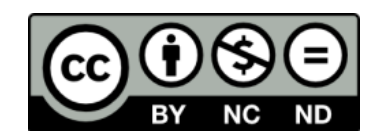

## **Χρηματοδότηση**

- Το παρόν εκπαιδευτικό υλικό έχει αναπτυχθεί στα πλαίσια του εκπαιδευτικού έργου του διδάσκοντα.
- Το έργο «**Ανοικτά Ακαδημαϊκά Μαθήματα στο Πανεπιστήμιο Αθηνών**» έχει χρηματοδοτήσει μόνο τη αναδιαμόρφωση του εκπαιδευτικού υλικού.
- Το έργο υλοποιείται στο πλαίσιο του Επιχειρησιακού Προγράμματος «Εκπαίδευση και Δια Βίου Μάθηση» και συγχρηματοδοτείται από την Ευρωπαϊκή Ένωση (Ευρωπαϊκό Κοινωνικό Ταμείο) και από εθνικούς πόρους.

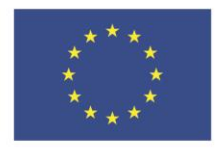

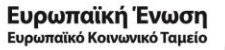

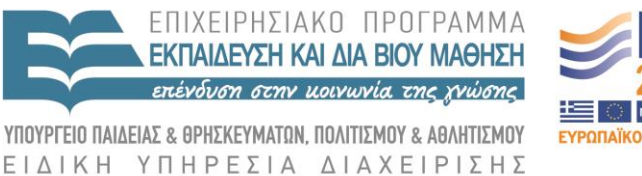

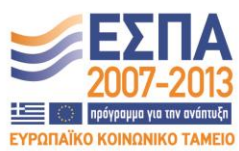

Με τη συγχρηματοδότηση της Ελλάδας και της Ευρωπαϊκής Ένωσης